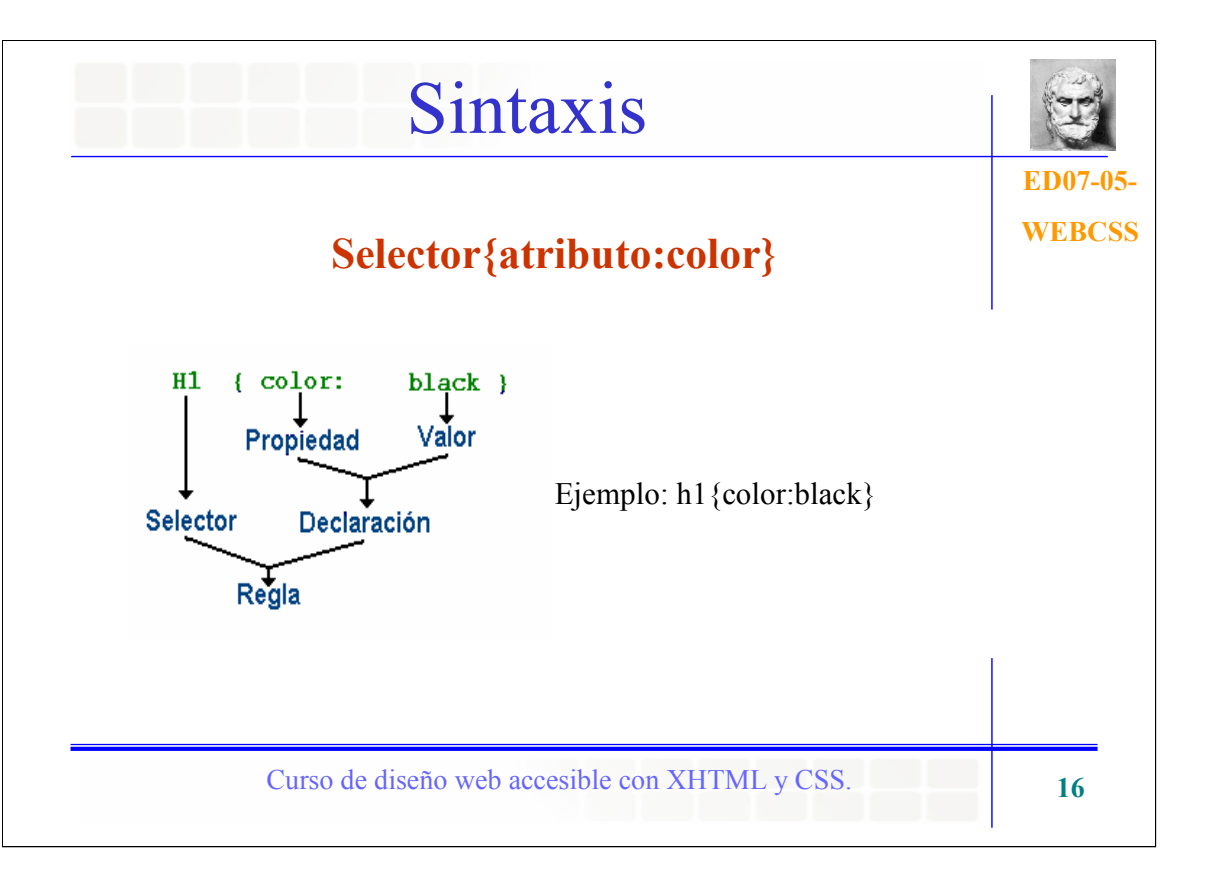

Cada regla consta de un SELECTOR, que es el que indica a que elemento o parte de la página se aplica el estilo; normalmente los selectores son etiquetas html (p.e. h1 sería un selector que permitiría aplicar estilos a las cabeceras <h1>).

A cada selector debe seguir una DECLARACION del estilo que ha de serle aplicado (p.e. color:black). Toda declaración tiene dos partes: PROPIEDAD (por ejemplo, color) y VALOR (por ejemplo, black).

Los selectores disponibles son, como queda dicho, todas las etiquetas html. Las *propiedades* disponibles son las enunciadas como tales en el standard CSS Los *valores* son asimismo los asignados en dicho standard

Los *selectores* se escriben omitiendo las llaves  $\langle y \rangle$ , es decir, simplemente h1, h2, etc. La *declaración* {propiedad : valor} ha de ir encerrada en llaves { }.

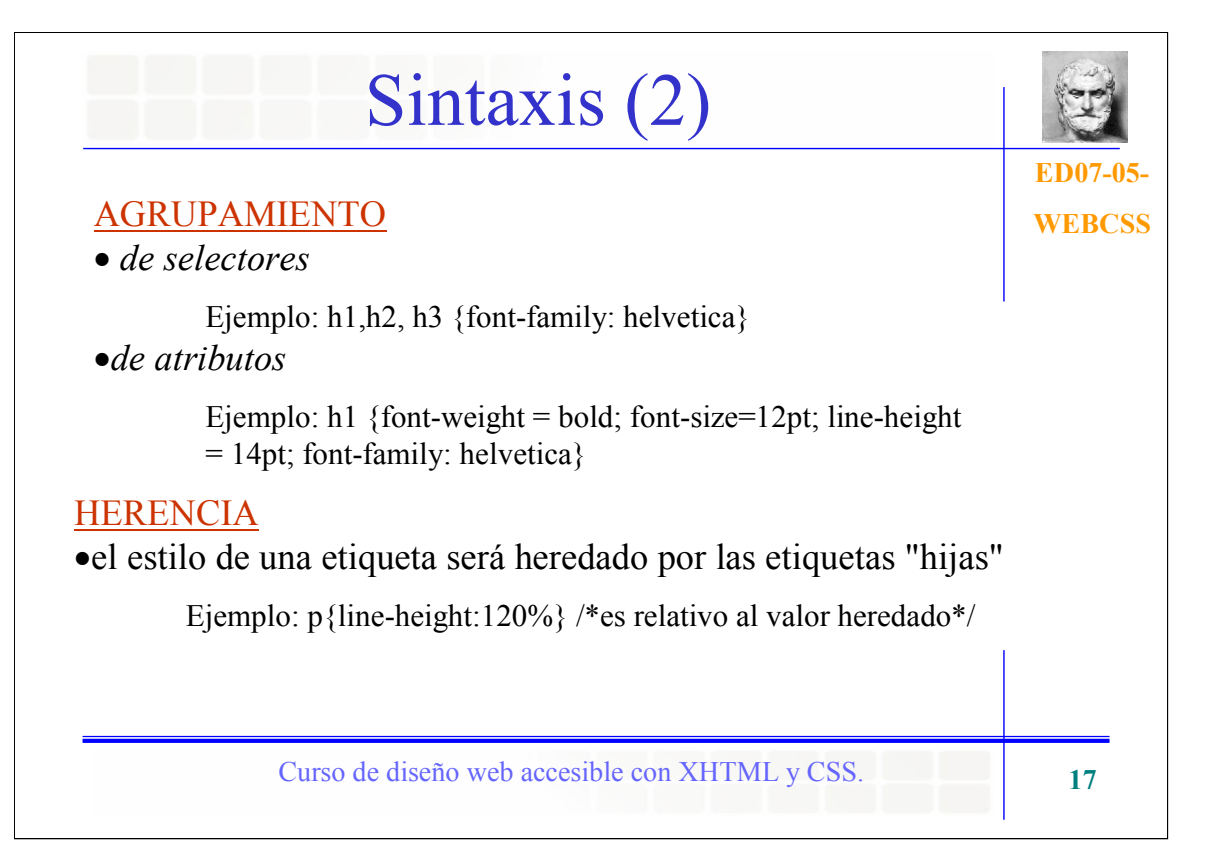